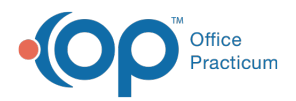

## Important Content Update Message

(official version 20.0.x) is the certified, 2015 Edition, version of the Office Practicum<br>software. This is displayed in your software (Help tab > About) and in the Help Cen We are currently updating the OP Help Center content for the release of OP 20. OP 20 software. This is displayed in your software (**Help tab > About**) and in the Help Center tab labeled Version 20.0. We appreciate your patience as we continue to update all of our content.

## What does Validate Order in the eLabs Order Form do?

Last Modified on 02/10/2020 2:03 pm EST

L.

**Warning**: This information is intended only for clients currently in the implementation or production phase with OP eLabs functionality.

When a user is ready to place the order,**Validate** will activate the requisition for reviewing, editing, printing, and sending.

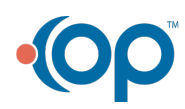